## **Fiche 9 : Les tours suivants Affelnet Lycée**

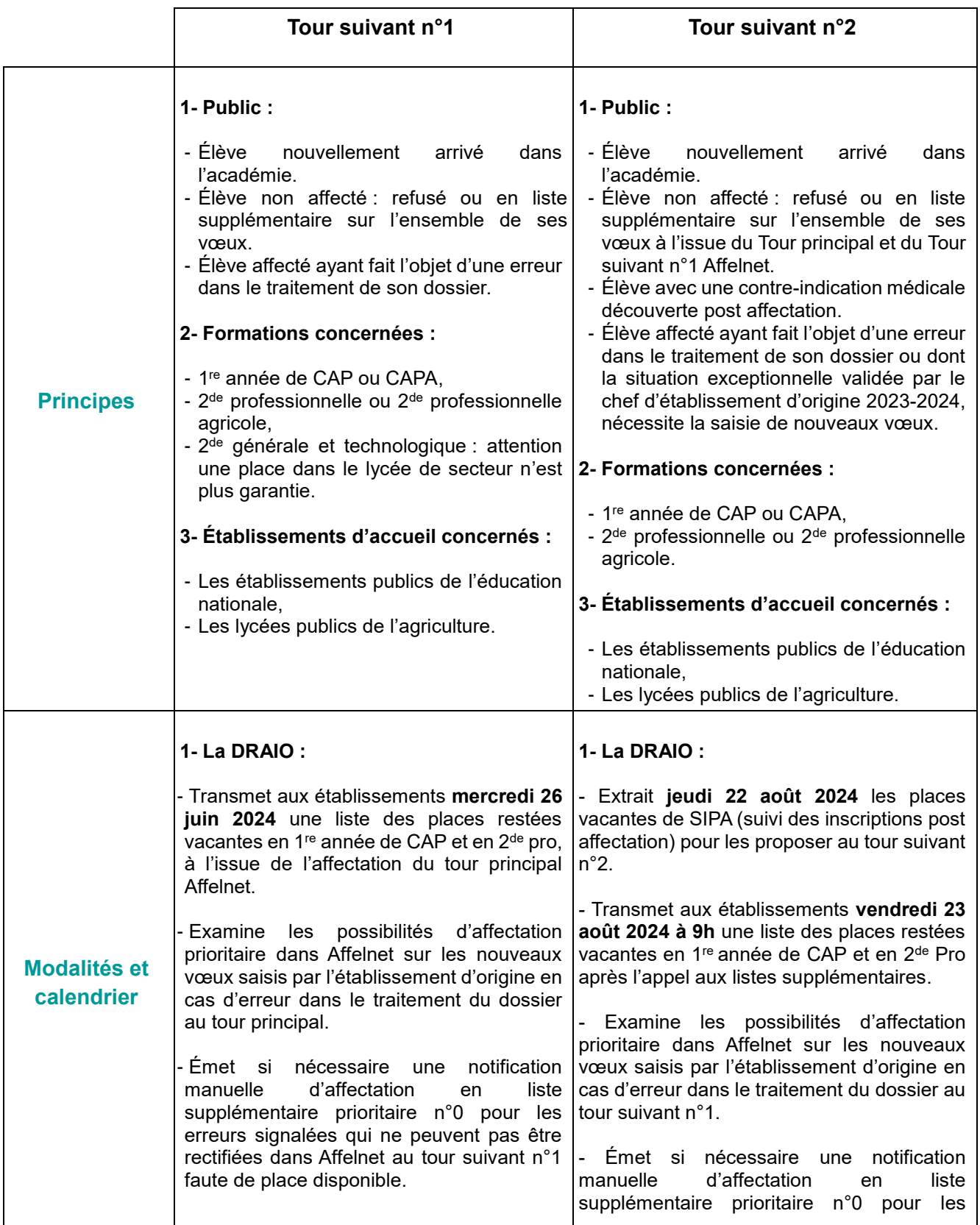

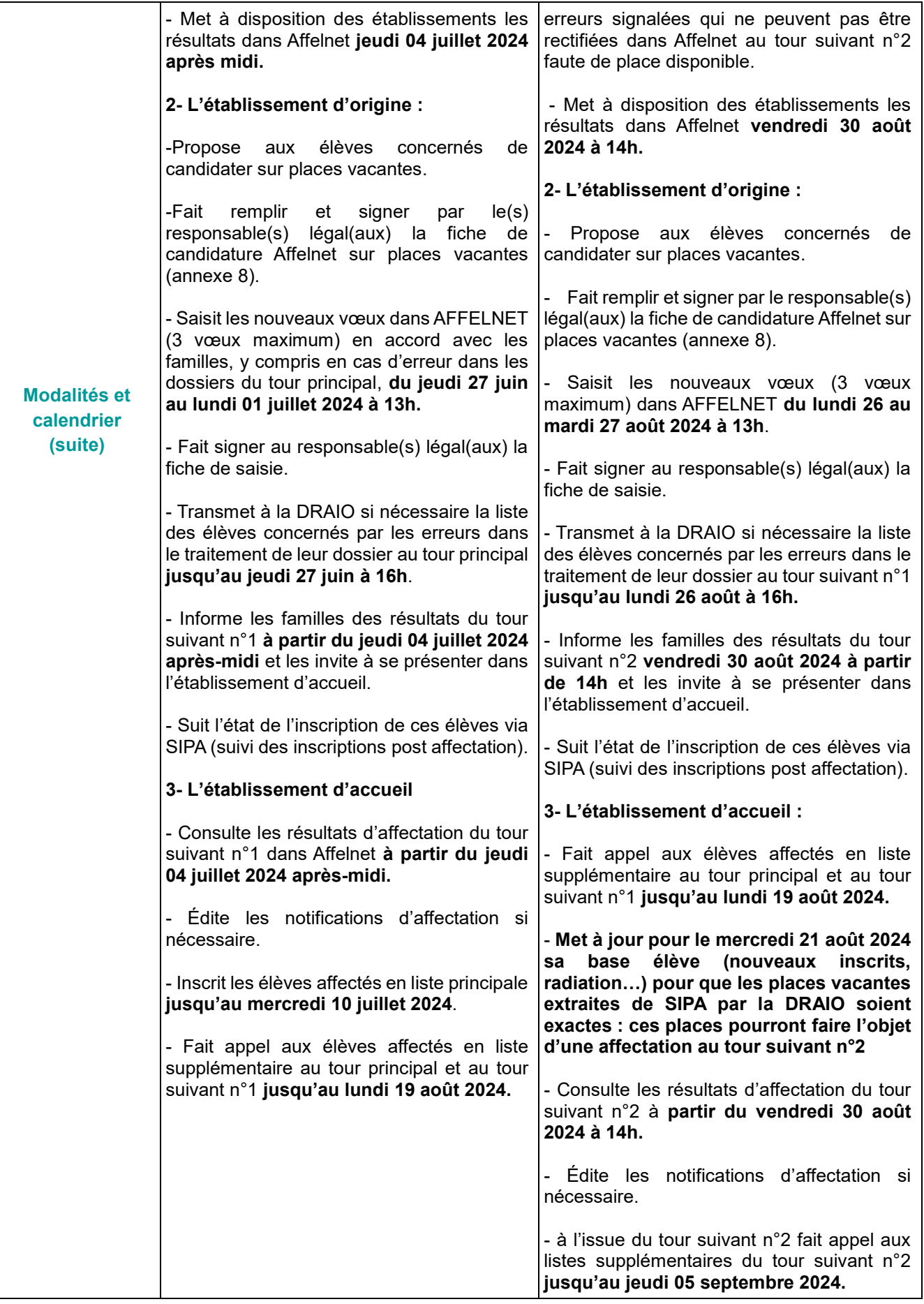